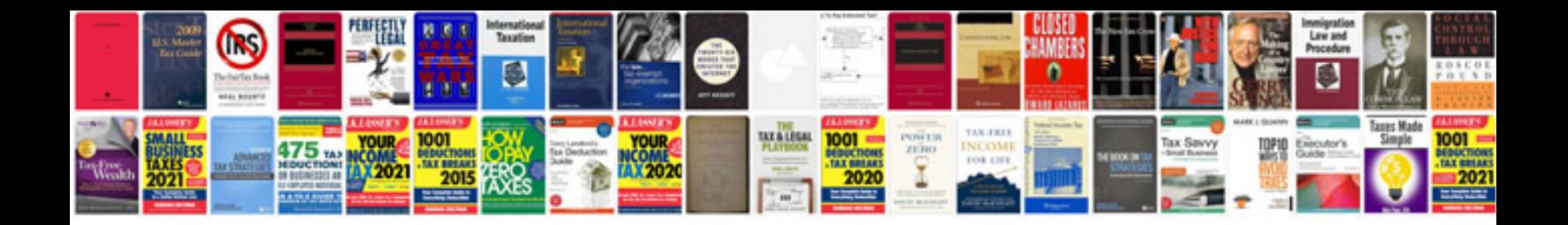

Pairs of angles worksheet

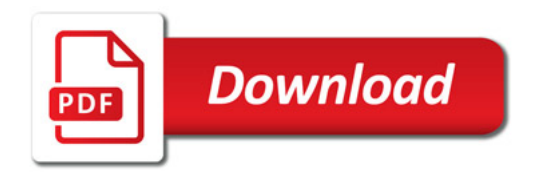

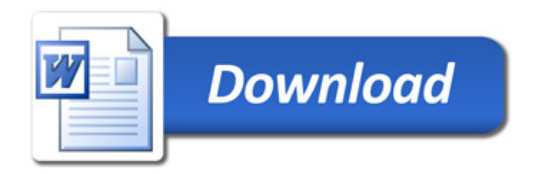